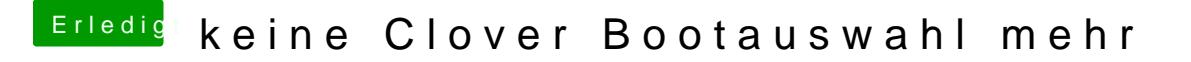

Beitrag von McRudolfo vom 9. Mai 2017, 14:37

Hast du das schon versucht, falls du Clover mit den RC-Scripten installiert h

[https://www.hackintosh-forum.d &0-NVRAM-R](https://www.hackintosh-forum.de/wffaq/index.php/FAQ/210-NVRAM-Reset-mit-Clover/)eset-mit-Clover/